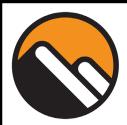

# SD33 Technology Coaches Office Hours

Tuesday's office hours are moving to specific topics. Join us to learn about a tech topic in an informal setting. Office hours are every **Tuesday from 3:00-4:00** on the **All Educators Microsoft TEAM** in the **"Tech Coaches Office Hours"** channel.

# Avril Broekhuizen

Tuesday, January 26

## **Using Moodle for Your Secondary School Courses**

Come with your questions, this session is driven by you! We will focus on setting-up and problem-solving how to build Moodle courses. Moodle courses can support both in-person teaching, as well as online learning, making it a flexible choice of technology use that you can reuse every time you teach the same course again. For more experienced users, if you have questions about setting up/using various Moodle tools, such as the Gradebook, or how to set up the Question Bank, Quizzes, or Assignments that allow students to upload content, we can delve into these topics as well. We have also just developed a "Progress Report" feature that is new to all district Moodle users that I can also demonstrate. All experience levels are welcome, but it helps if you already have a blank Moodle course set up ahead of time, by requesting it through HelpDesk (helpdesk@sd33.bc.ca) or by contacting me directly (avril broekhuizen@sd33.bc.ca).

# **Scott Gregory**

Tuesday, February 2

### **Mathletics**

If you use Mathletics at your school and in your classroom, I'd like to share a few tips and strategies I've learned over the last few years using it. If you have questions about how to make better use of Mathletics, please feel free to join and ask!

# **Clayton Willms**

Tuesday, February 9

### Minecraft

"Do you want to learn to use Minecraft in your classroom? Come and learn through play! We will play Minecraft and learn how it can fit your classroom goals. This is not a workshop, but rather, an informal session to organically explore how Minecraft can benefit you and your students' learning goals."